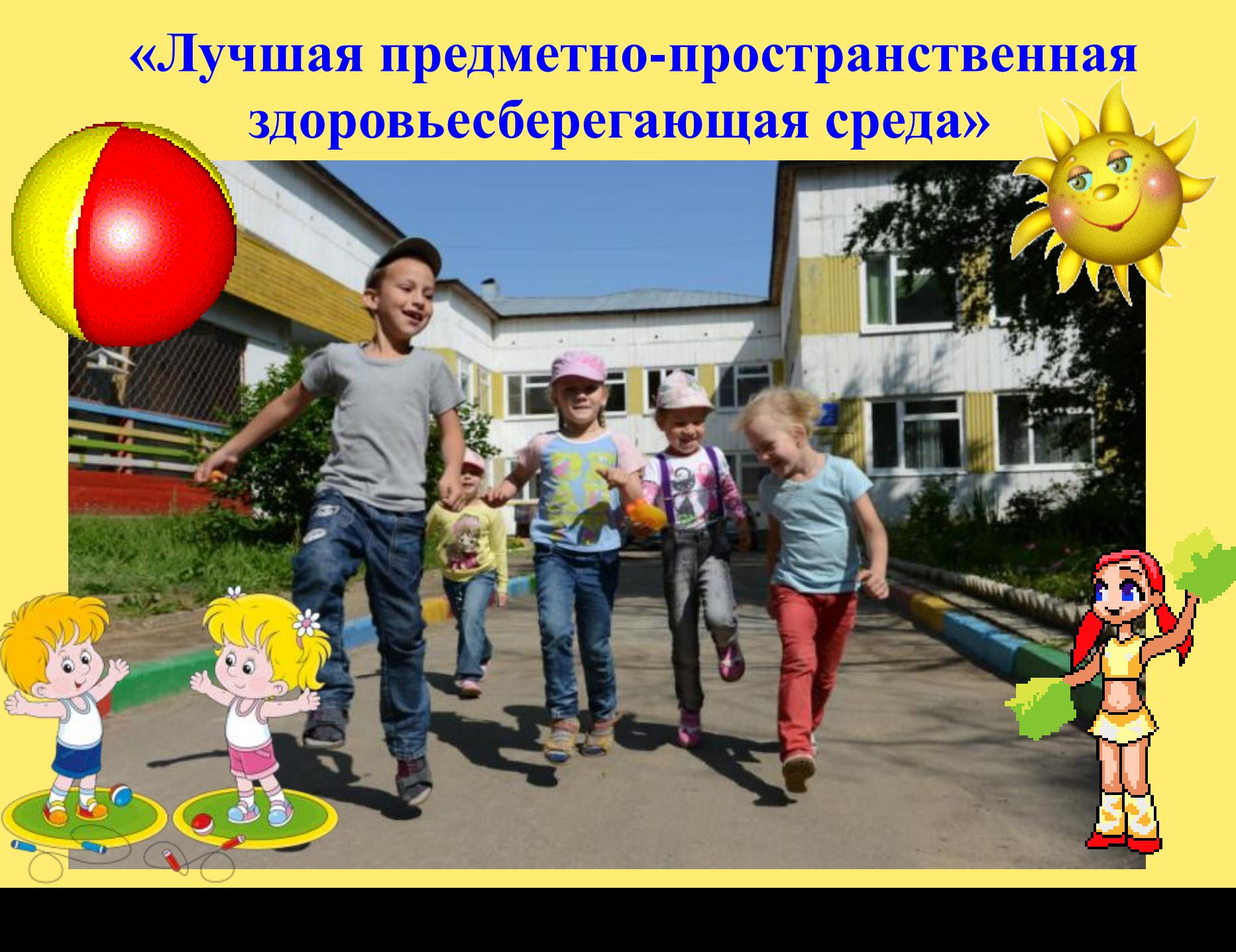

**МАДОУ «Детский сад № 14 общеразвивающего вида» г. Сыктывкара**

**Для успешной реализации ФГОС в МАДОУ создана насыщенная, трансформируемая, полифункциональная, вариативная, доступная, безопасная предметно – пространственная здоровьесберегающая среда. Для развития таких физических качеств как: ловкость, выносливость, быстрота реакции, а также смелость, решительность и находчивость, в нашей ДОО создана большая спортивная площадка: беговая дорожка, полоса препятствий, цели для метания, лабиринты для ходьбы и бега, спортивно-игровое оборудование, яма для прыжков и др.** 

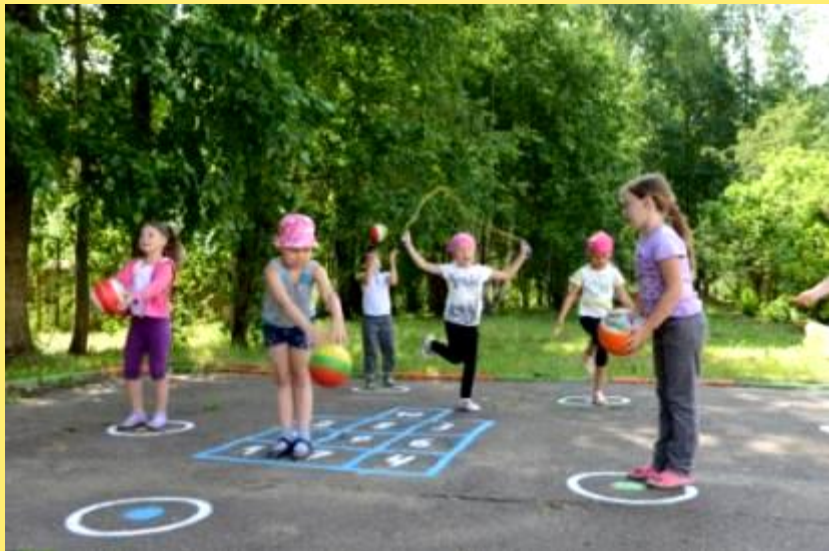

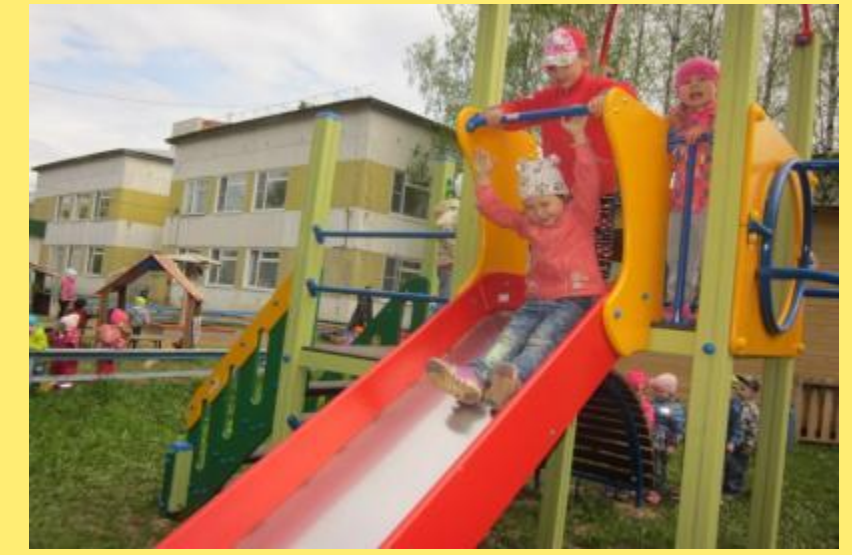

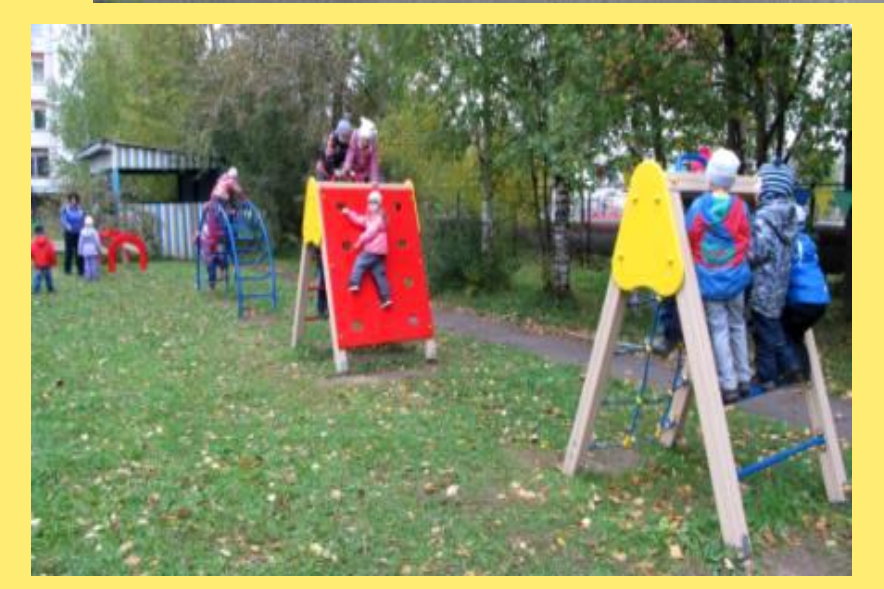

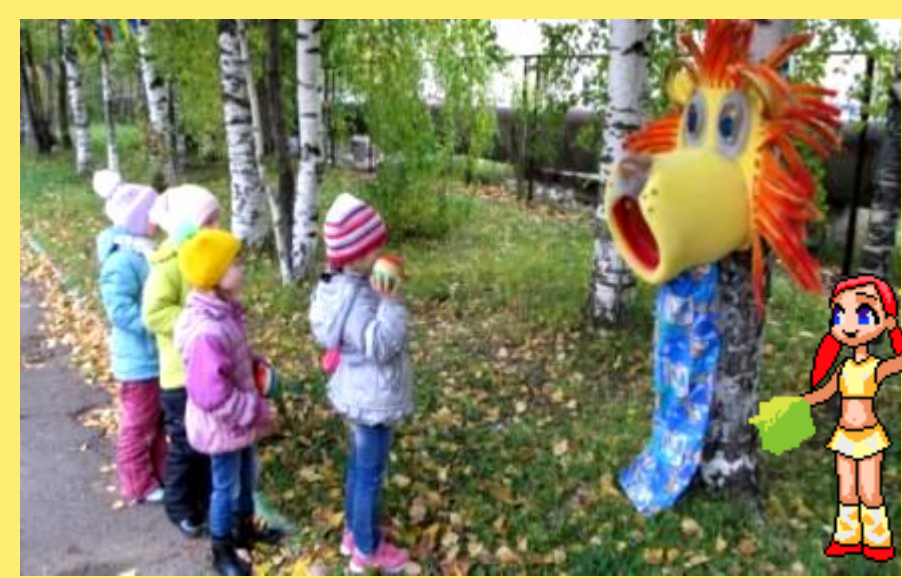

**В физкультурном зале также есть весь необходимый инвентарь: мячи, дуги, стойки, комплект детских тренажеров, тоннели, массажные мячики, кегли, обручи, флажки, скамейки, гимнастические палки, подставки, зажимы для эстафет в помещении, батуты, доски наклонные, канат для перетягивания, массажные коврики, кольцебросы, гимнастический валик, бревно и т. д.**

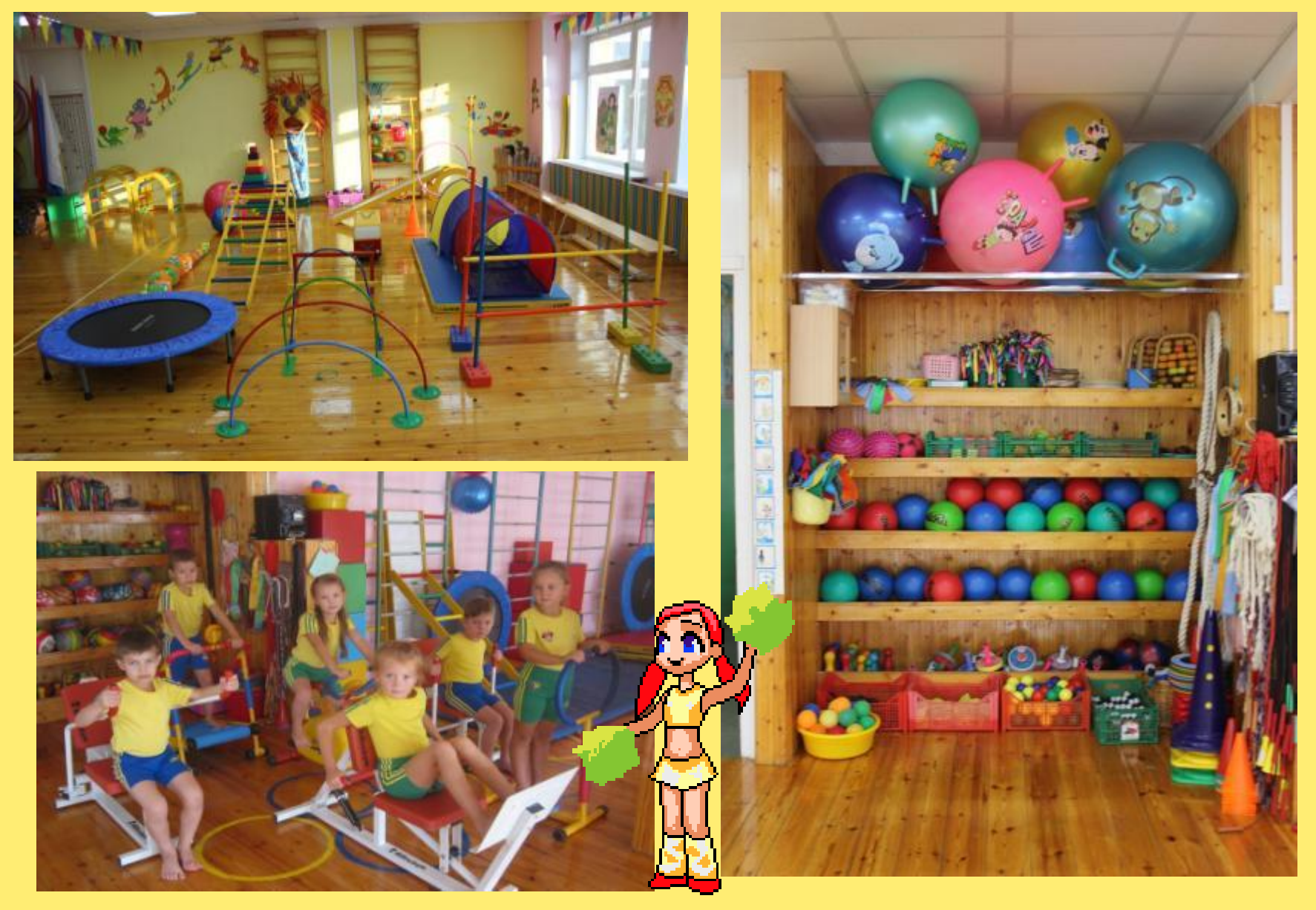

**Для совершенствования навыков, полученных на физкультурных занятиях, в каждой группе нашей ДОО созданы физкультурные центры, которые учитывают возрастные особенности детей, их интересы. Они размещаются таким образом, что способствуют проявлению двигательной активности детей. Физкультурное оборудование располагается в группе так, чтобы дети могли свободно подходить к нему и пользоваться им, а крупное физкультурное оборудование требует много места, поэтому оно располагается вдоль свободной стены.** 

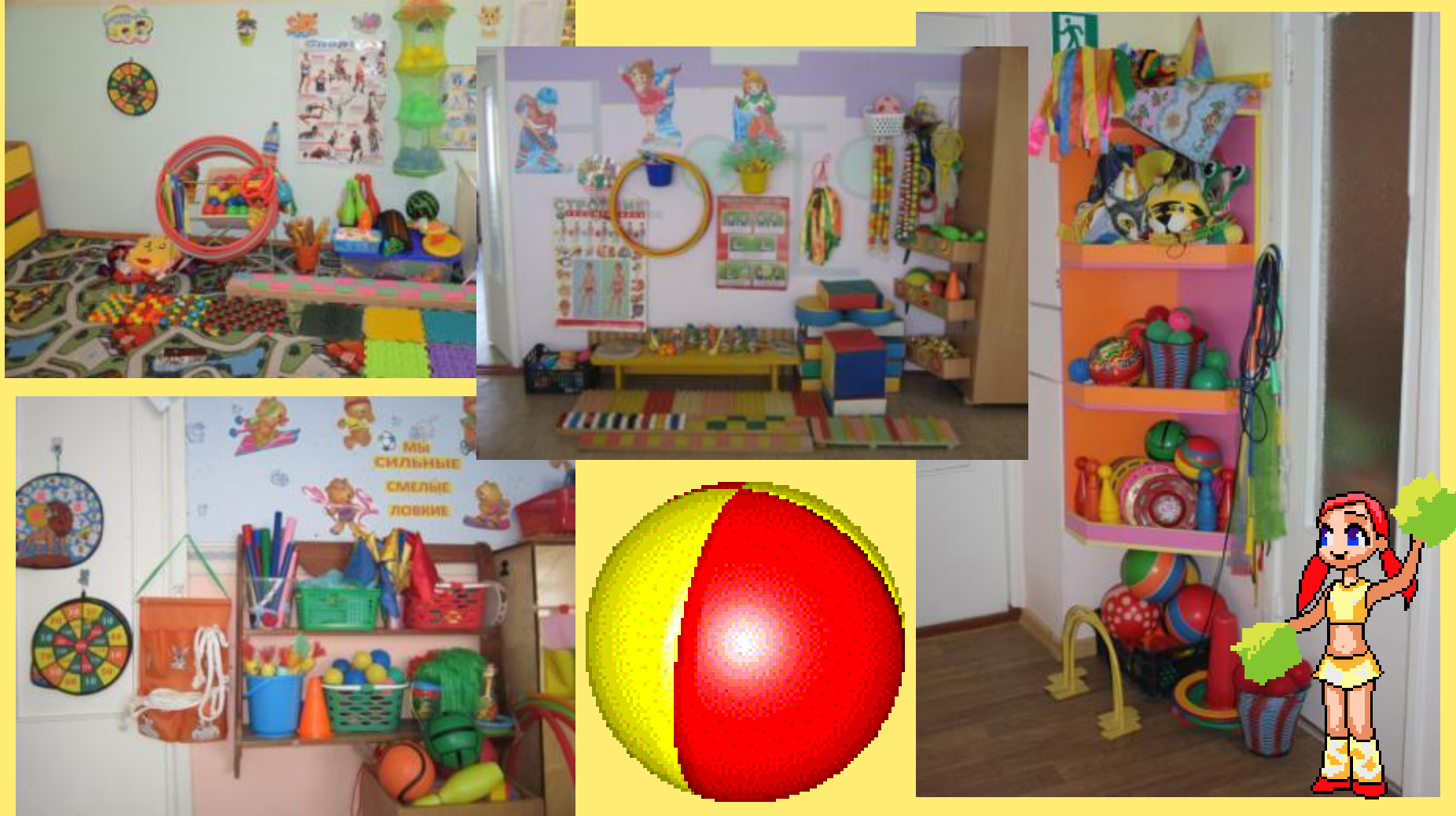

**Для оптимизации двигательной активности детей педагоги активно используют группы, спальни, музыкальный зал. Благодаря трансформируемой мебели появляется дополнительное пространство для подвижных игр детей или игр с использованием дополнительного крупного инвентаря (мягкие модули).**

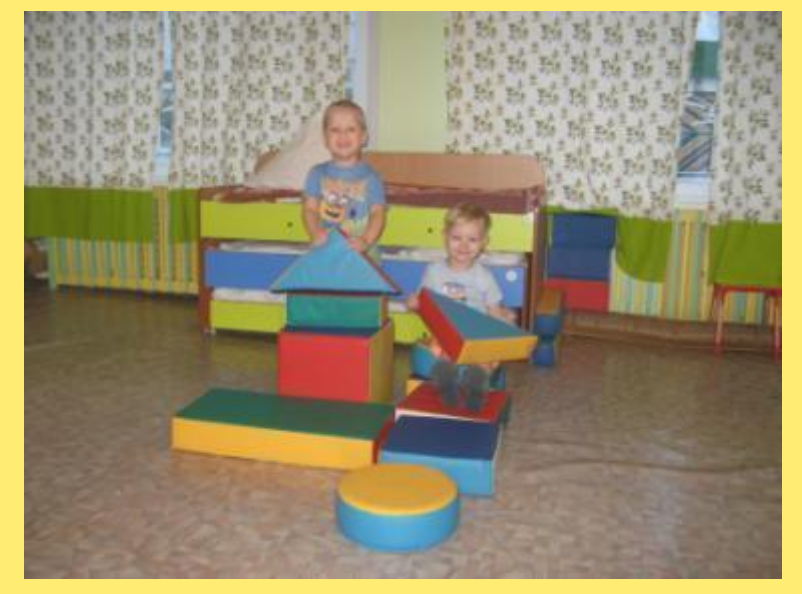

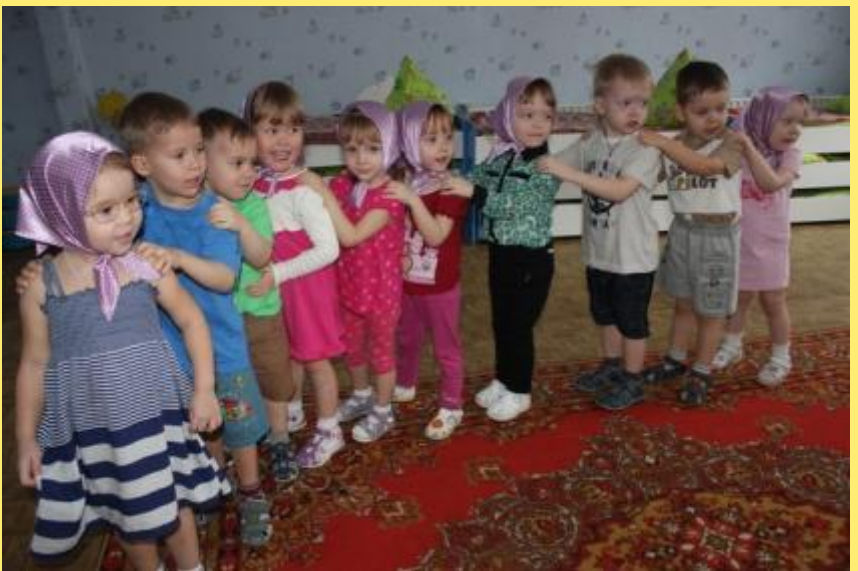

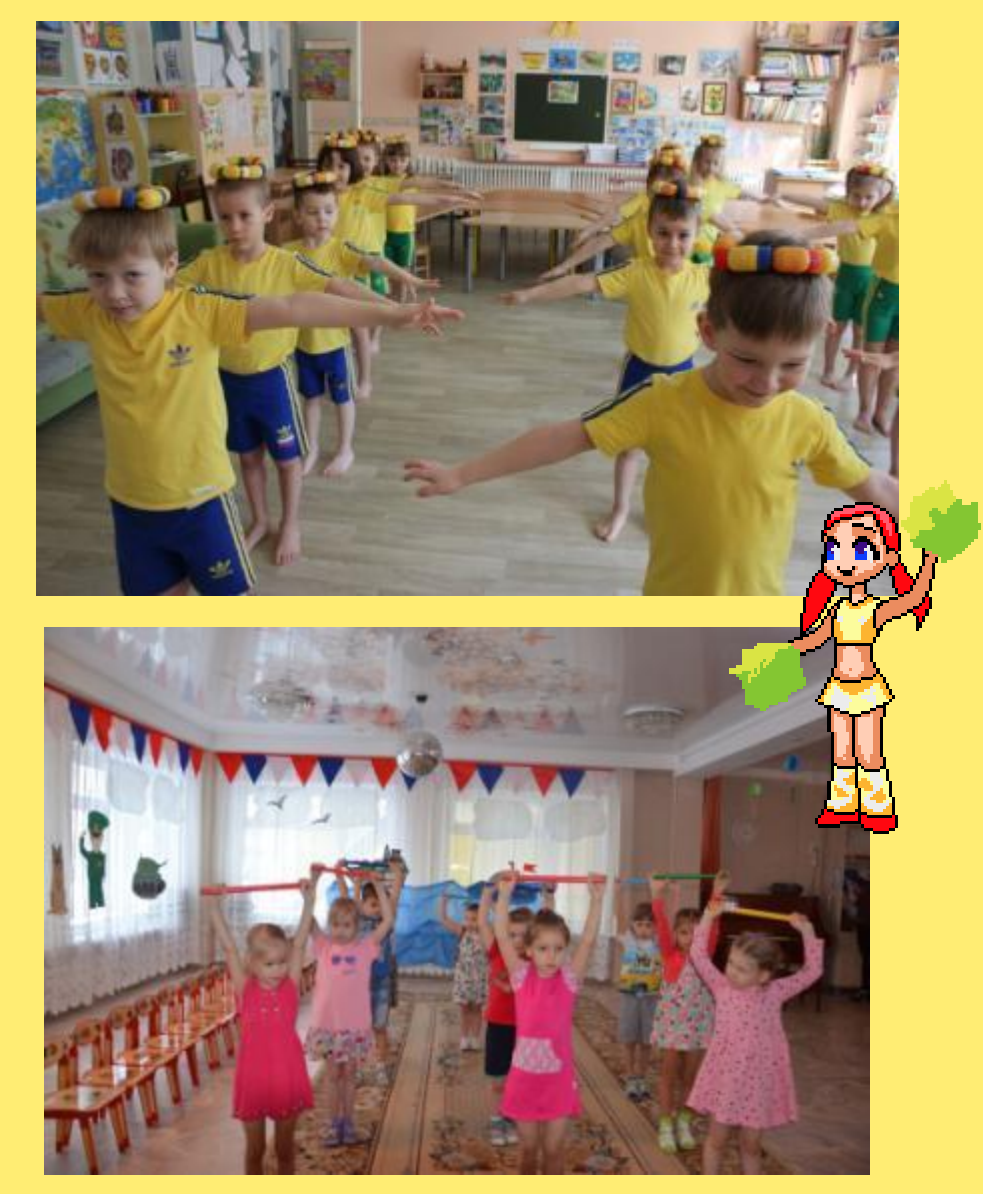

**В каждой группе есть различное игровое и физкультурно-спортивное оборудование изготовленное совместно с родителями и детьми: массажеры для гимнастики глаз, шарикобросы, мягкие мячи небольшого диаметра, трубочки небольшого диаметра, разноцветные ленточки, гантели из пластиковых бутылок для проведения гимнастики, султанчики, веревки разной толщины и длины, мешочки с грузом для метания и для упражнений на равновесие, «моталочки» и др.**

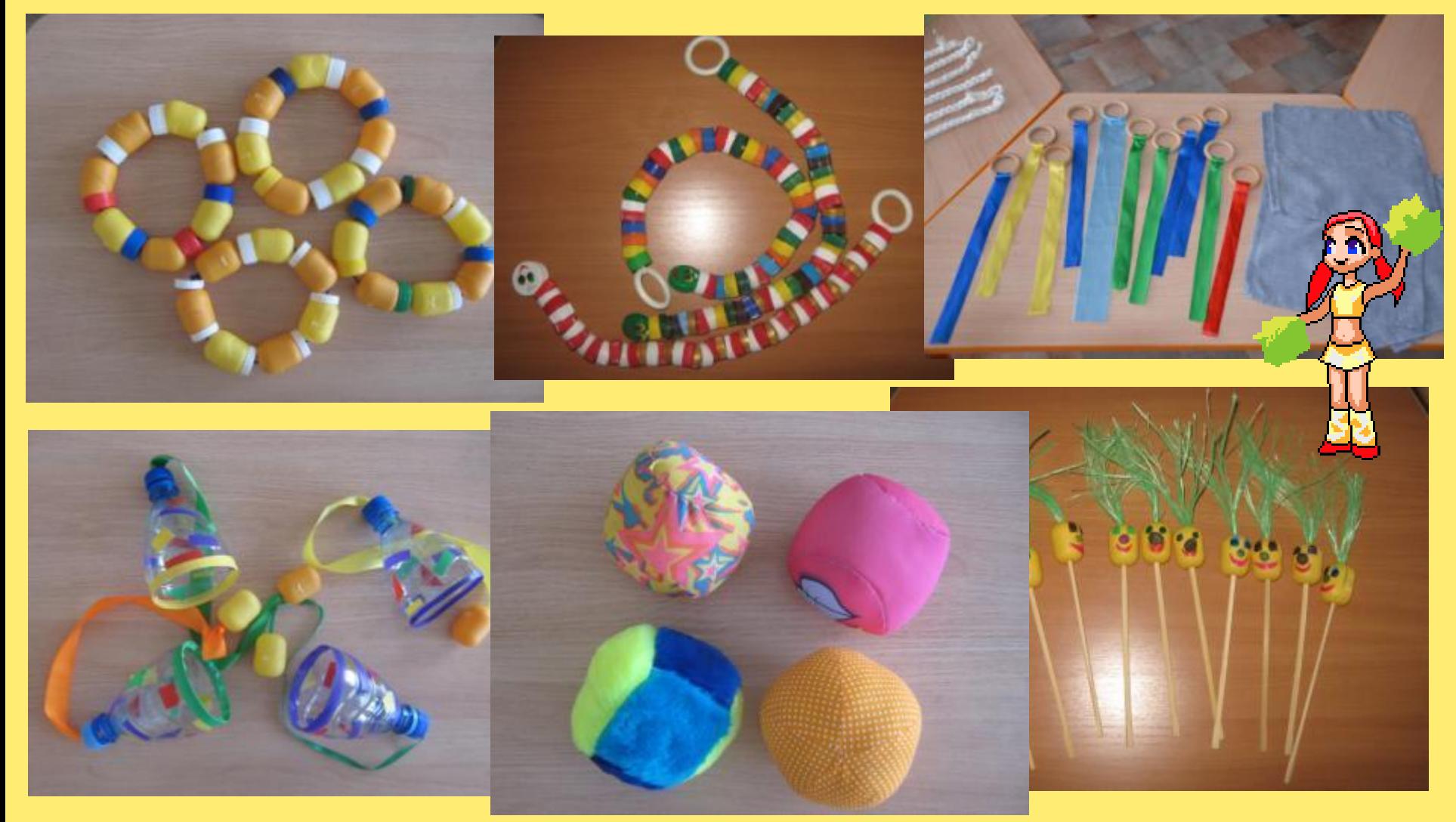

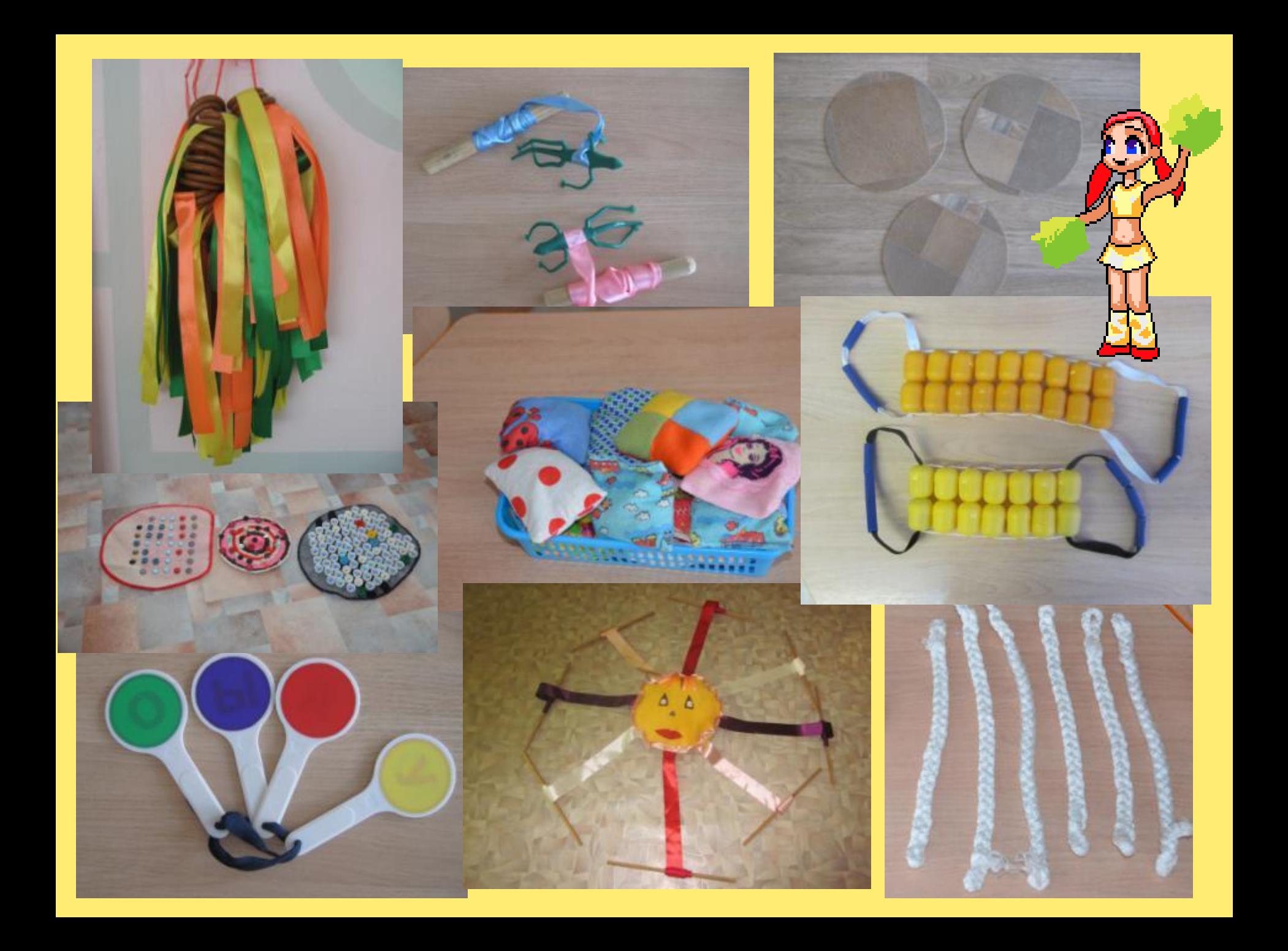

**Физкультурно-спортивное оборудование здоровьесберегающей направленности (дуги, баскетбольные стойки, хоккейные ворота, клюшки, обручи, «парашют» и т. д.) используется на улице при проведении спортивно-музыкальных и спортивных праздников, игр, эстафет на лыжах, военно-патриотической игры «Зарница», утренних гимнастик (в теплое время года) и др.**

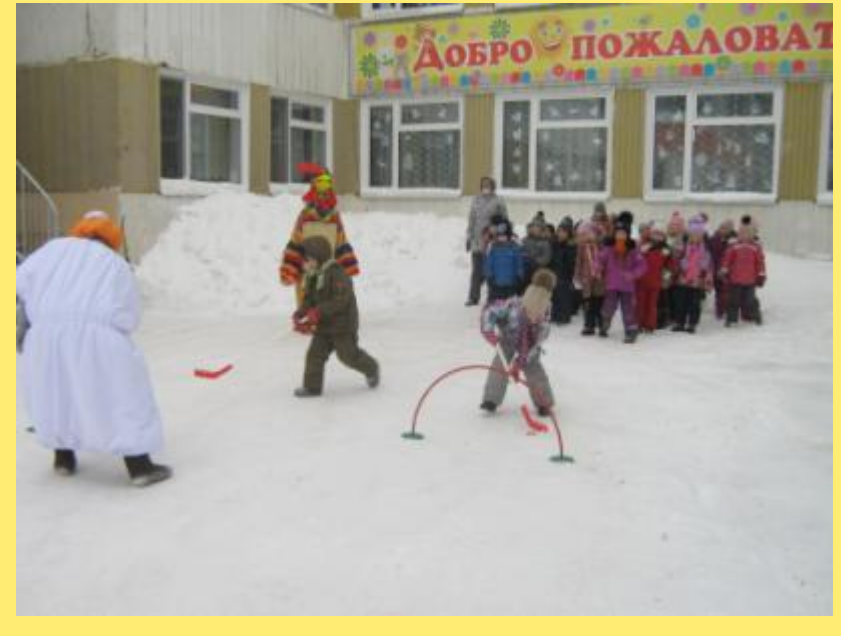

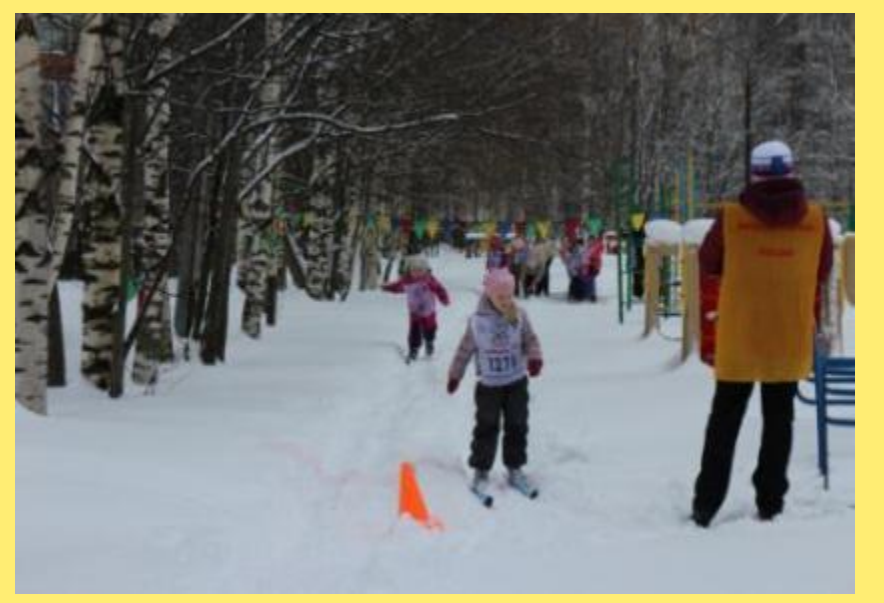

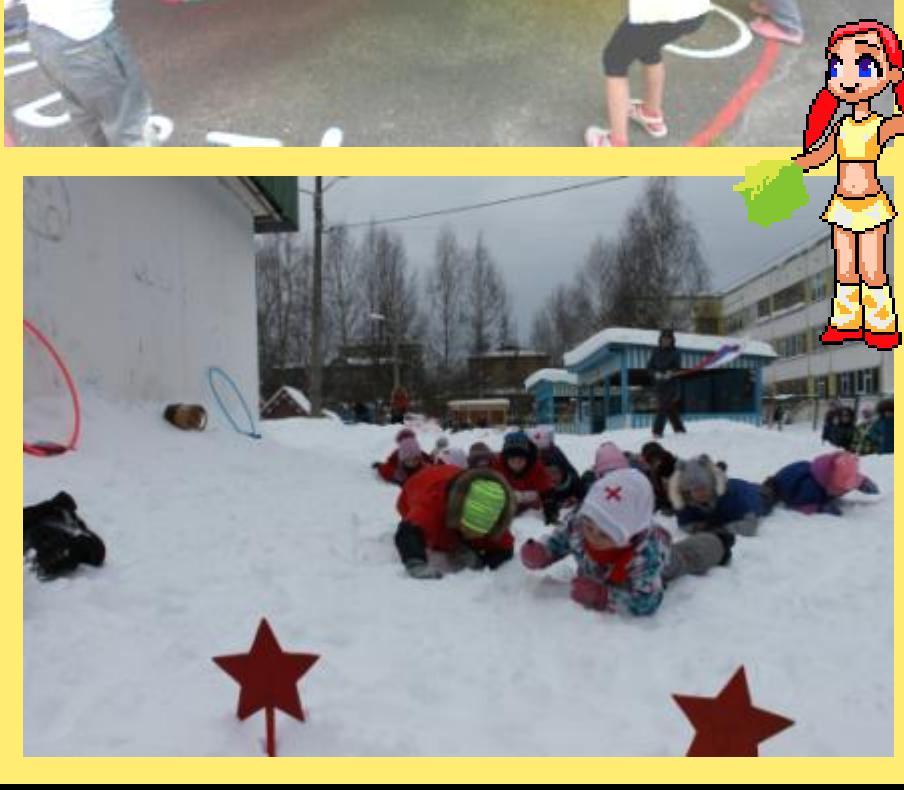

Услуги для населения

Для создания благоприятных условий по физическому развитию детей в соответствии с их возрастными и индивидуальными особенностями, становления ценностей здорового образа жизни, развития способностей и творческого потенциала каждого ребенка как субъекта отношений с самим собой, другими детьми, взрослыми и миром в ОО был разработан и успешно реализован педпроект «Создание условий для реализации физического развития детей дошкольного образа в соответствиии с ФГОС».

Наше МАДОУ является дипломантом республиканского конкурса «Лучшие товары и услуги Республики Коми» и дипломантом всероссийского конкурса программы«100 лучших товаров России» в 2016 г.

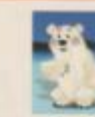

detsad14@mail.ru

www.sadic14.ru

Муниципальное автономное дошкольное образовательное учреждение «Детский сад № 14 общеразвивающего вида» г. Сыктывкара (МАДОУ «Детский сад № 14»)

Диплонант: Создание условий для реализации физического развития детей. дошкольного возраста в соответствии с требованиями ФГОС ДО

Муниципальное автономное дошкольное образовательное учреждение «Детовий сад № 14» города Сьятывкара был открыт в феврале 1981 года. За это время оформировался стабильный и творческий педаголический коллектив. более 1500 выпускников были подготовлены к успешному обучению в школе. В настоящее время в детском саду функционирует 13 групп, в которых воспитываются 320 детей.

С 2011-2013 годы детский сад работал в режиме Республиканской пилотной. площадки по разработке основной общеобразовательной программы в соответствии с федеральными государственными требованиями, а с января 2014 года образовательная организация имеет статус Муниципального ресурсного центра по познавательно-речевому развитию.

Для создания благоприятных условий по физическому развитию детей в соответствии с их возрастными и индивидуальными особенностями, становления ценностей здорового образа жизни, развития способностей и творческого. потенциала каждого ребенка как субъекта отношений с самим собой, другими детьми, взрослыми и миром, в образовательной организации был разработан и успешно реализован педагогический проект «Создание условий для реализации физического развития детей дошкольного возраста в соответствии с требованиями федерального государственного образовательного стандарта дошкольного образования».

Сегодня МАДОУ «Детроий сад № 14» - стабильно развивающееся инновационное образовательное учреждение с насыщенной современной предметнопространственной средой, которая способствует достижению высокого качества образовательной работы.

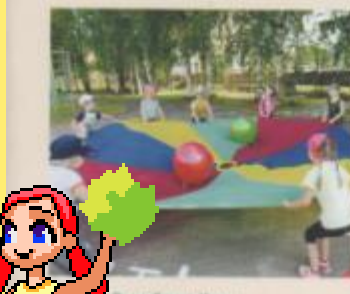

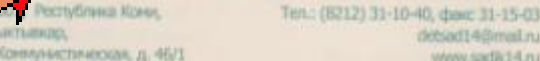

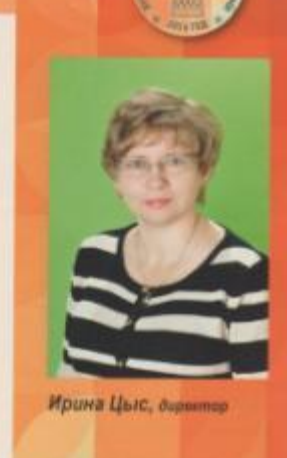

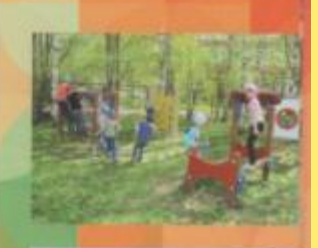

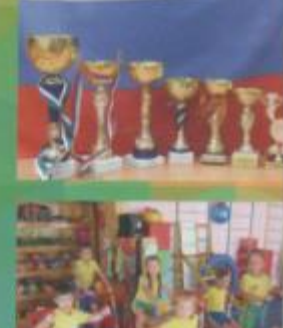

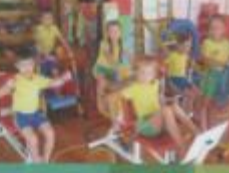